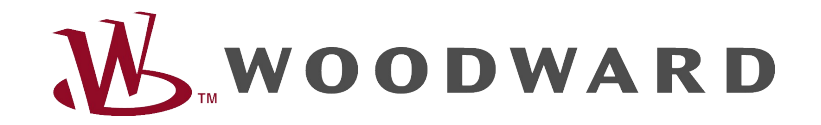

# High **PRO**TEG

### Instrukcja rozwiązywania problemów z HighPROTEC

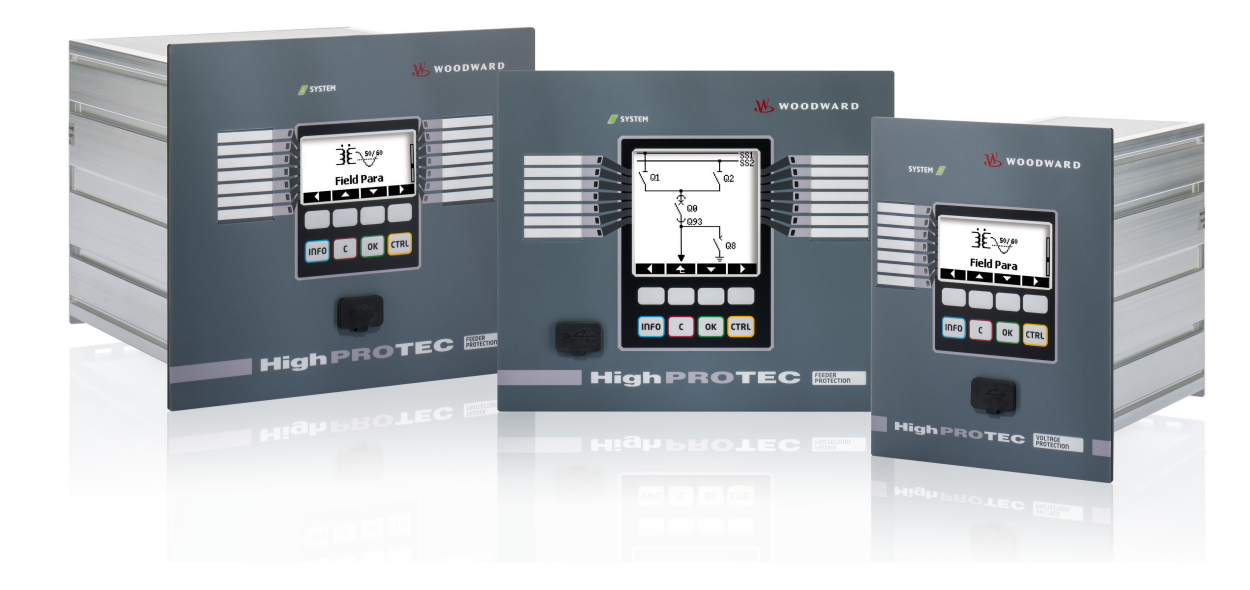

## Instrukcja rozwiązywania problemów z HighPROTEC

#### Spis treści

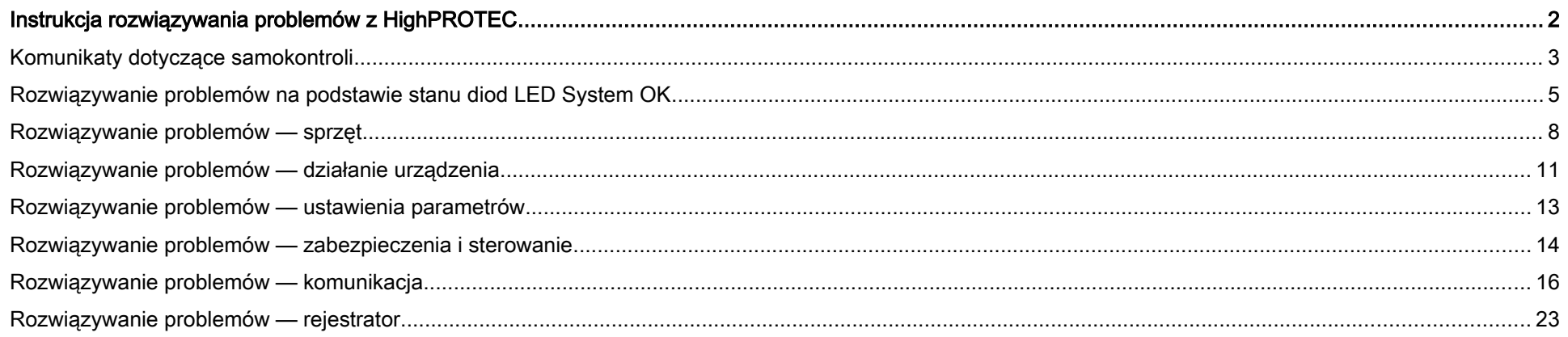

#### <span id="page-2-1"></span>Komunikaty dotyczące samokontroli

Urządzenie zabezpieczające nadzoruje normalną pracę, wykonując różne czynności samokontrolne podczas pracy urządzenia. Po wykryciu poważnych usterek diody LED systemu zaczną migać naprzemiennie na zielono i czerwono. Problem zostanie zarejestrowany w pamięci wewnętrznej. Komunikaty dotyczące samokontroli można sprawdzić w menu [Operation/ Self Supervision/ Messages] (Tryb pracy/Samokontrola/Komunikaty).

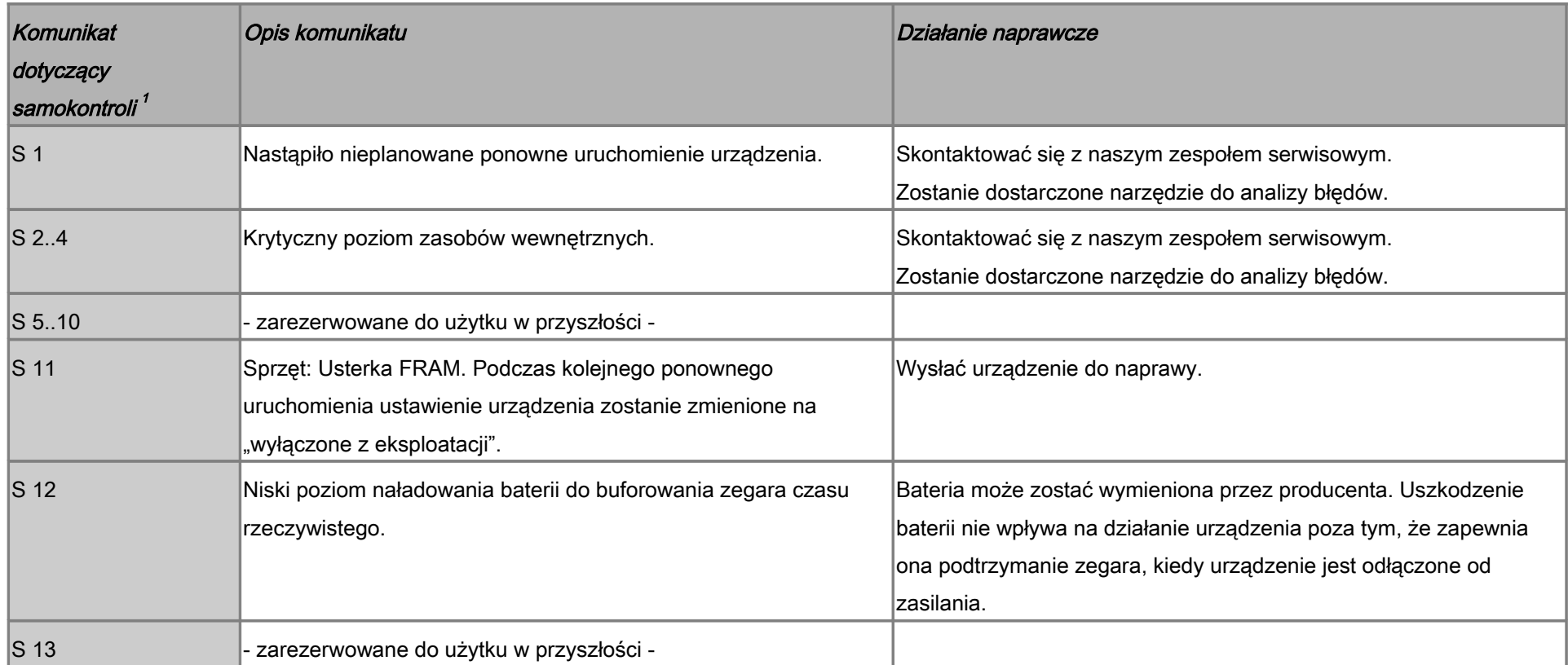

<span id="page-2-0"></span><sup>1</sup> Komunikaty znajdują się w menu [Operation/ Self Supervision/ Messages] (Tryb pracy/Samokontrola/Komunikaty)

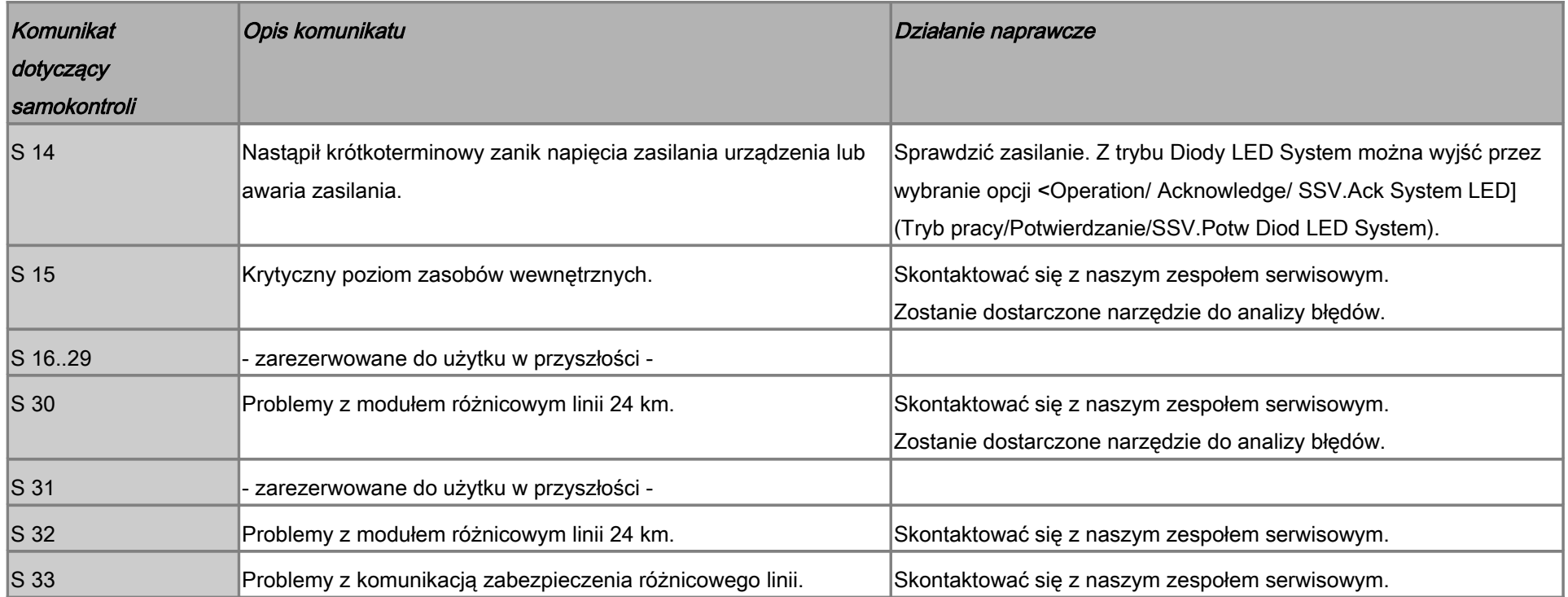

#### Rozwiązywanie problemów na podstawie stanu diod LED System OK

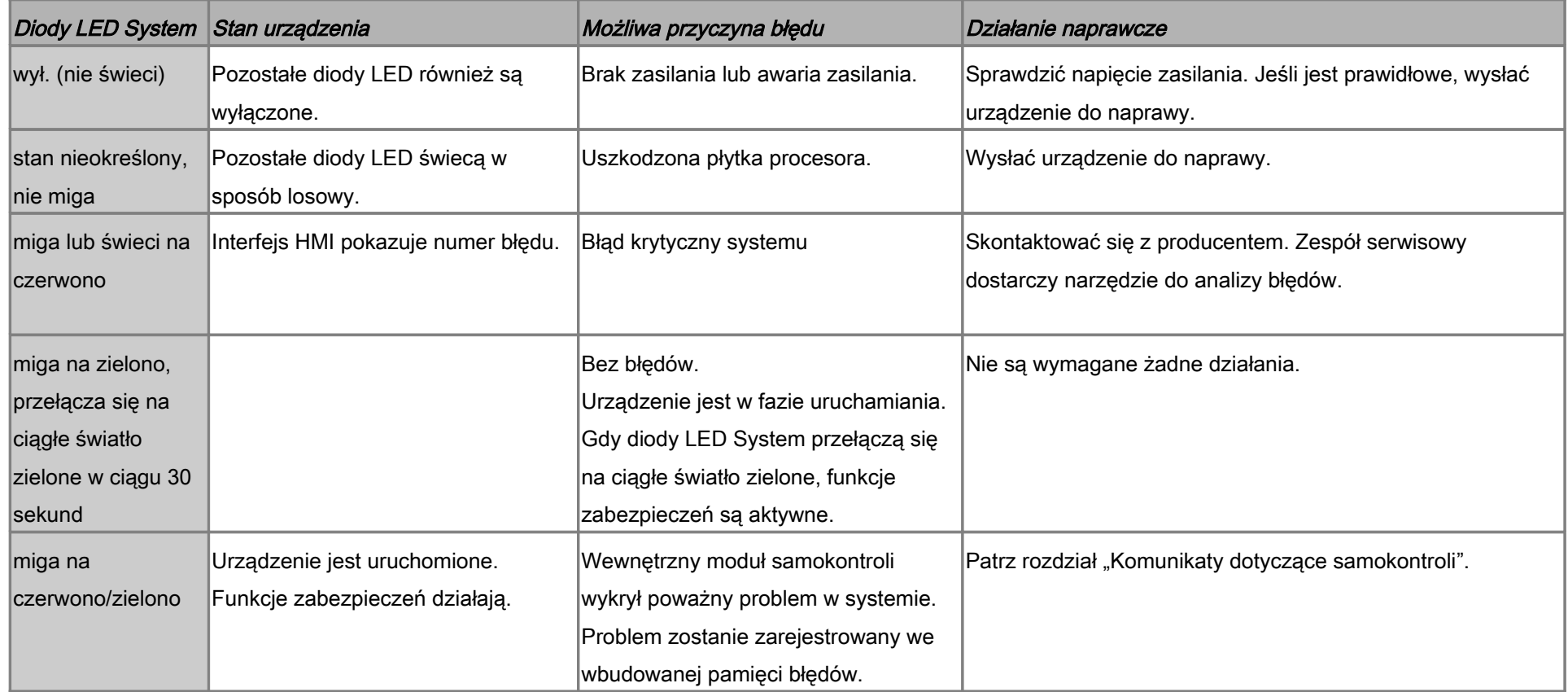

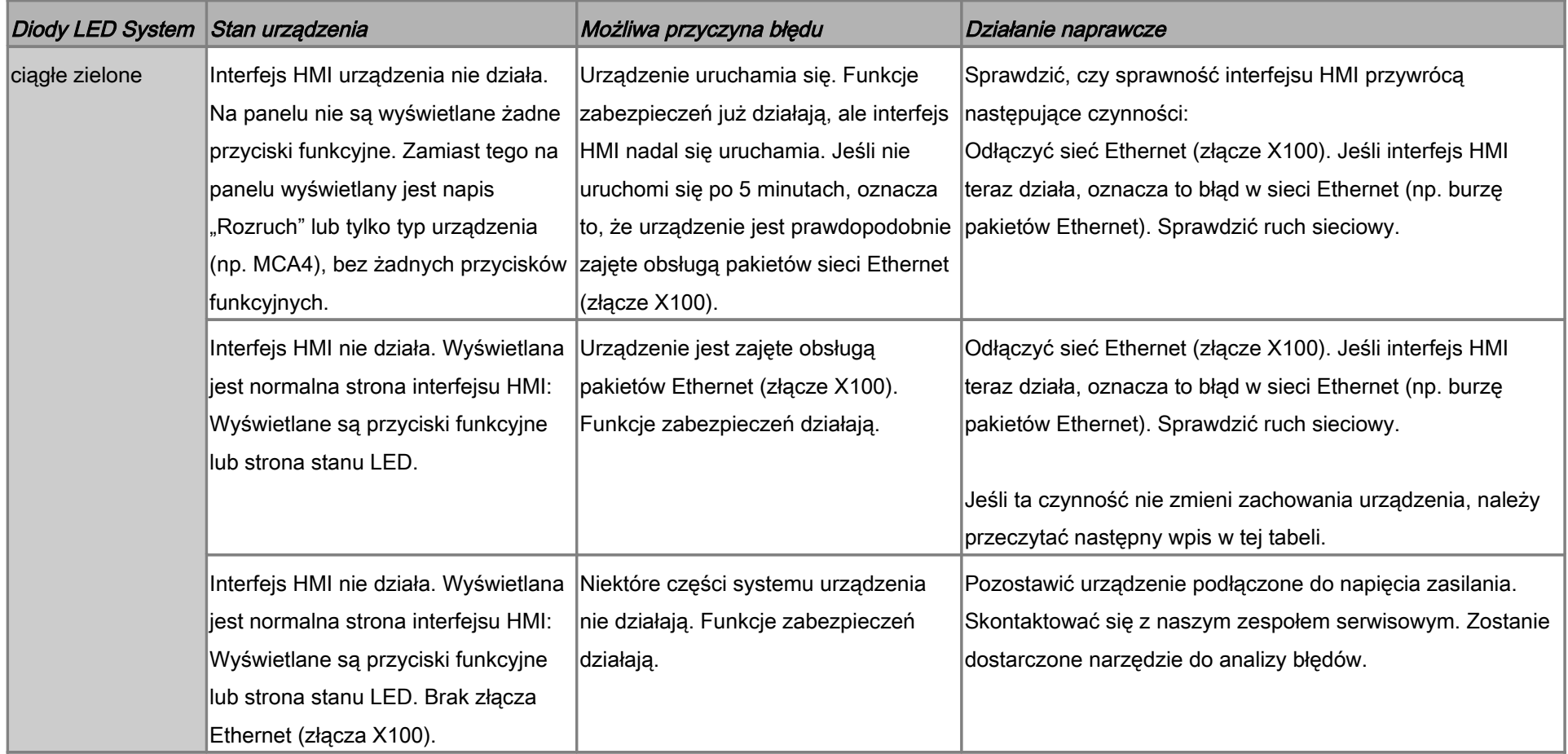

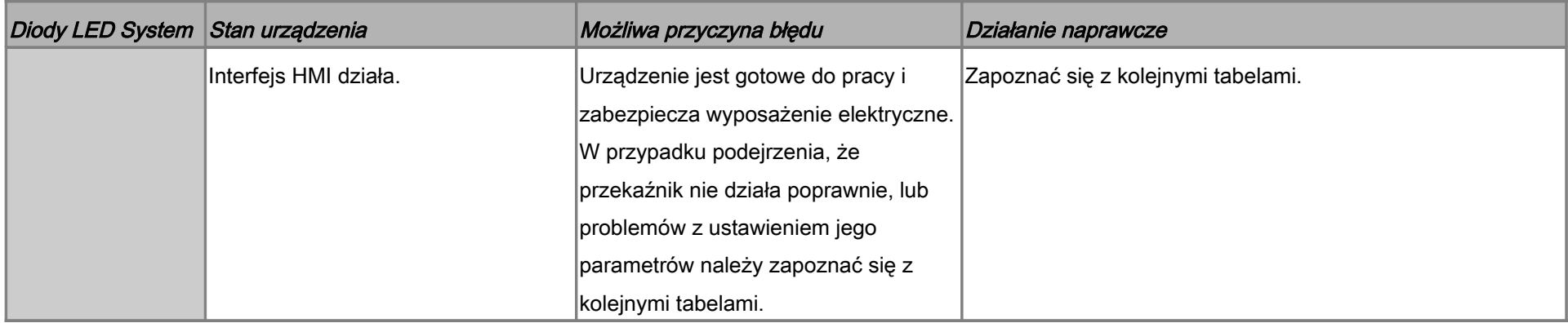

#### Rozwiązywanie problemów — sprzęt

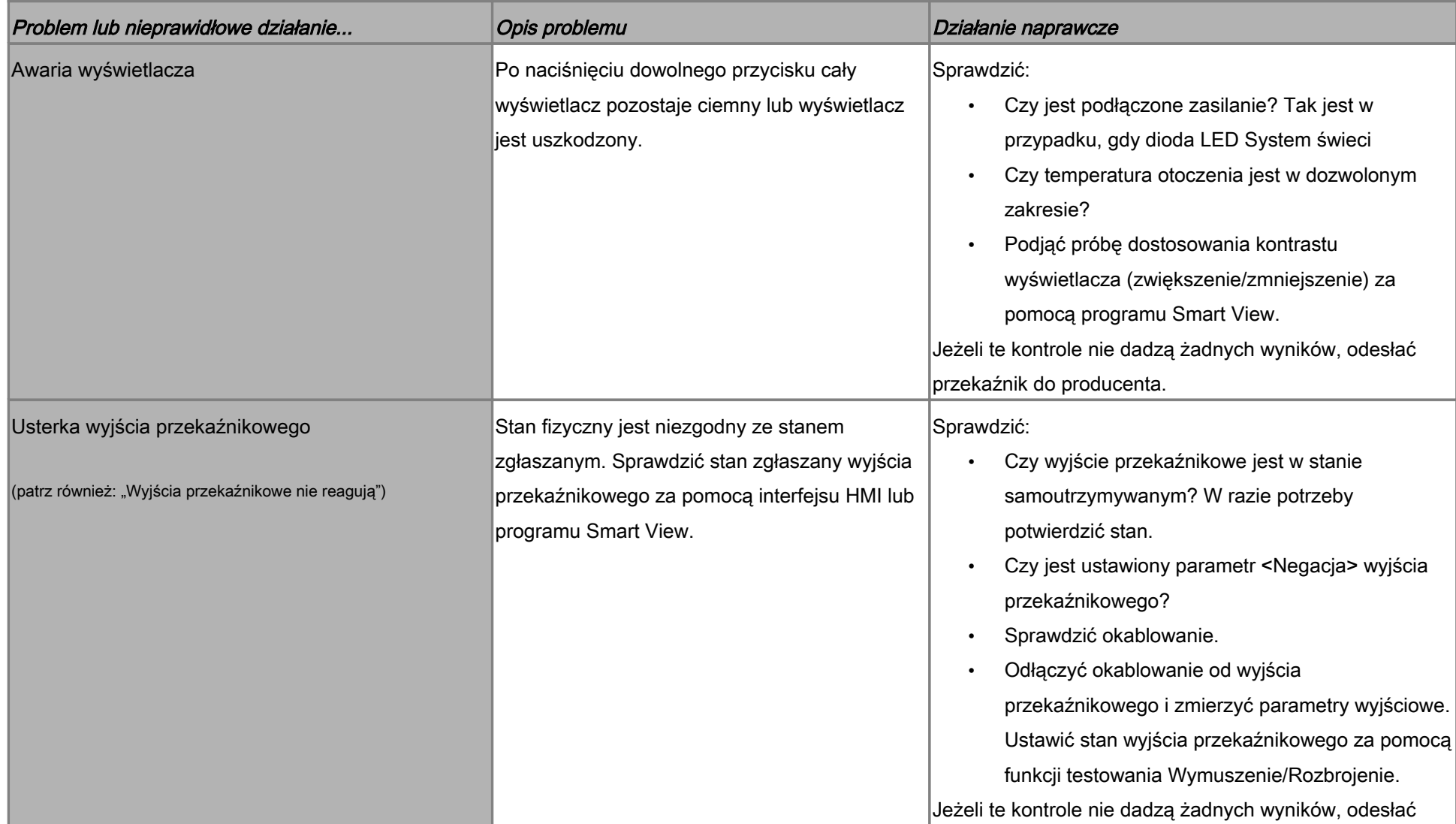

<span id="page-8-0"></span>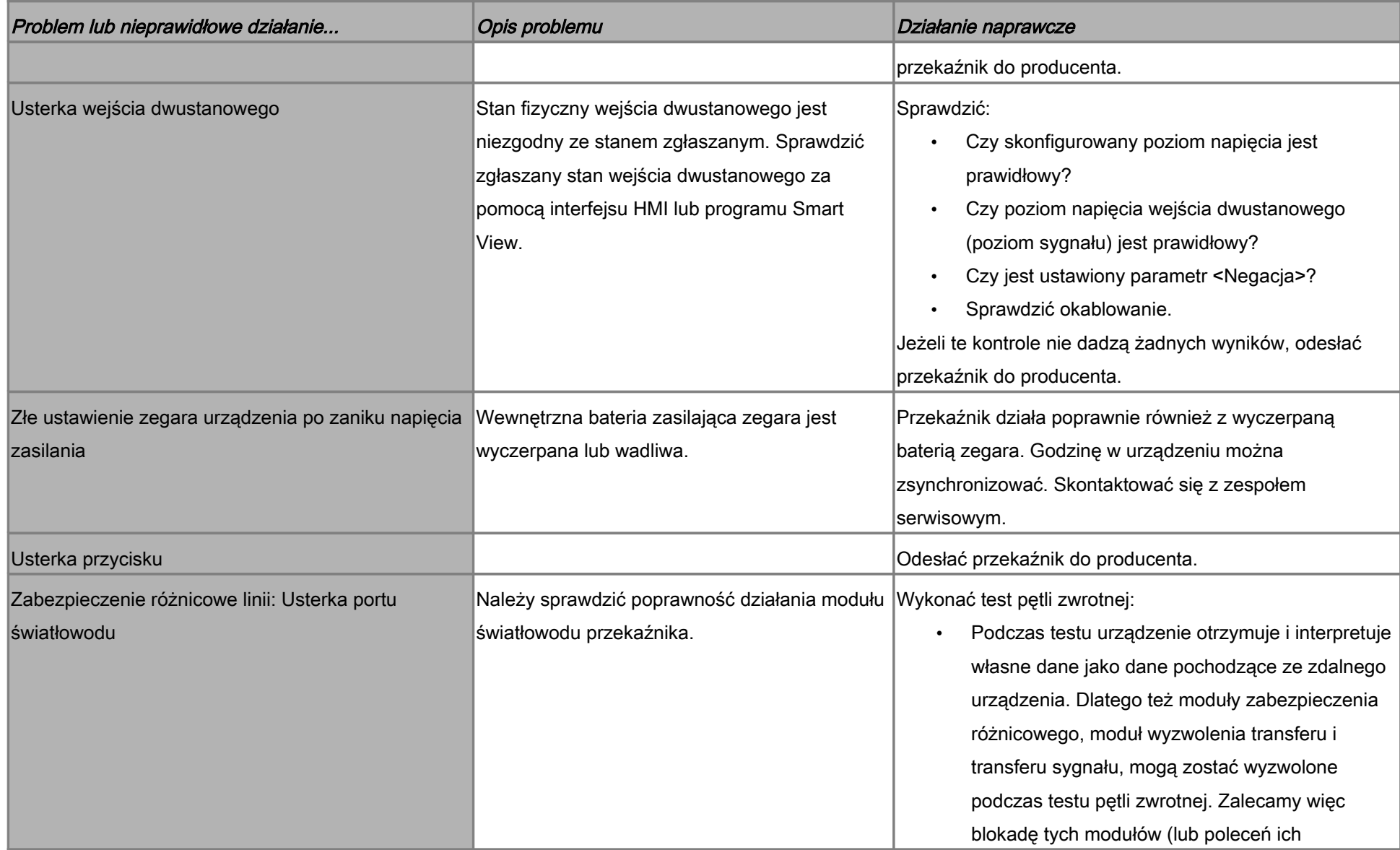

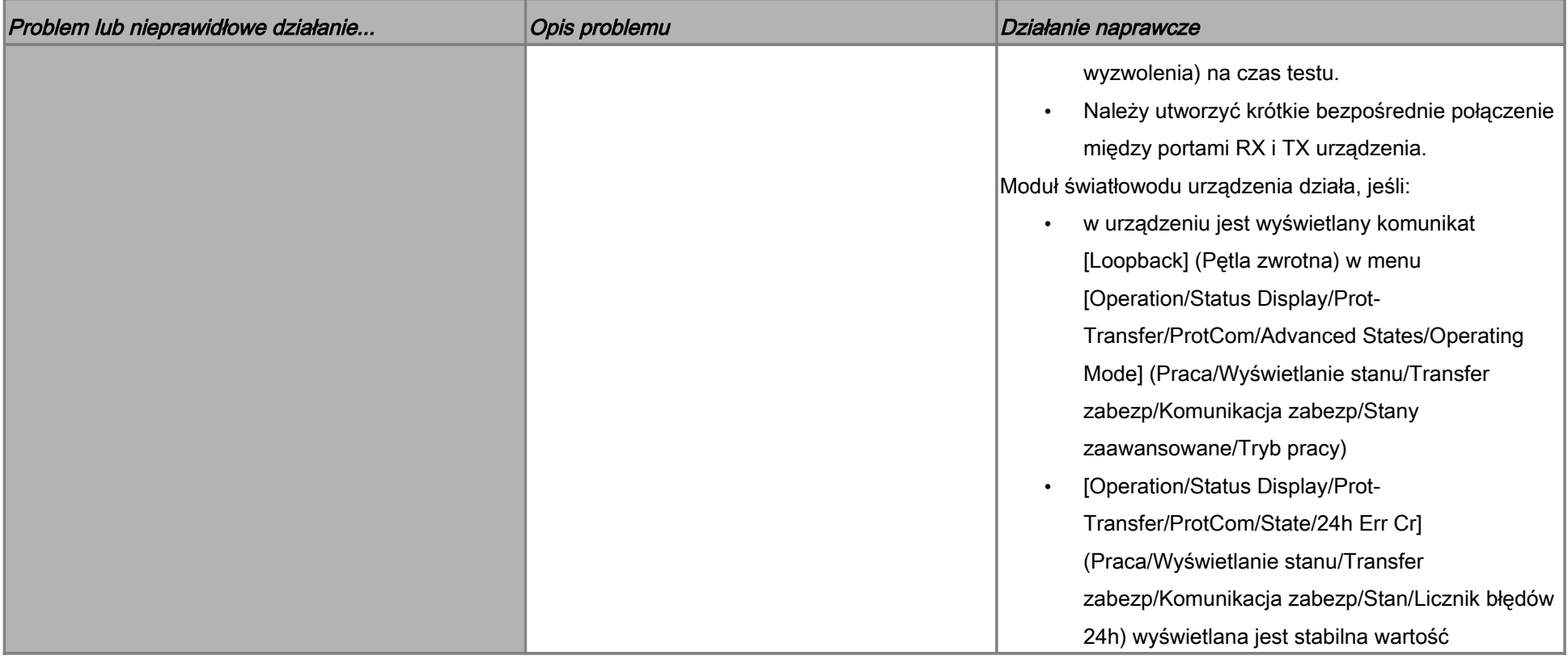

#### Rozwiązywanie problemów — działanie urządzenia

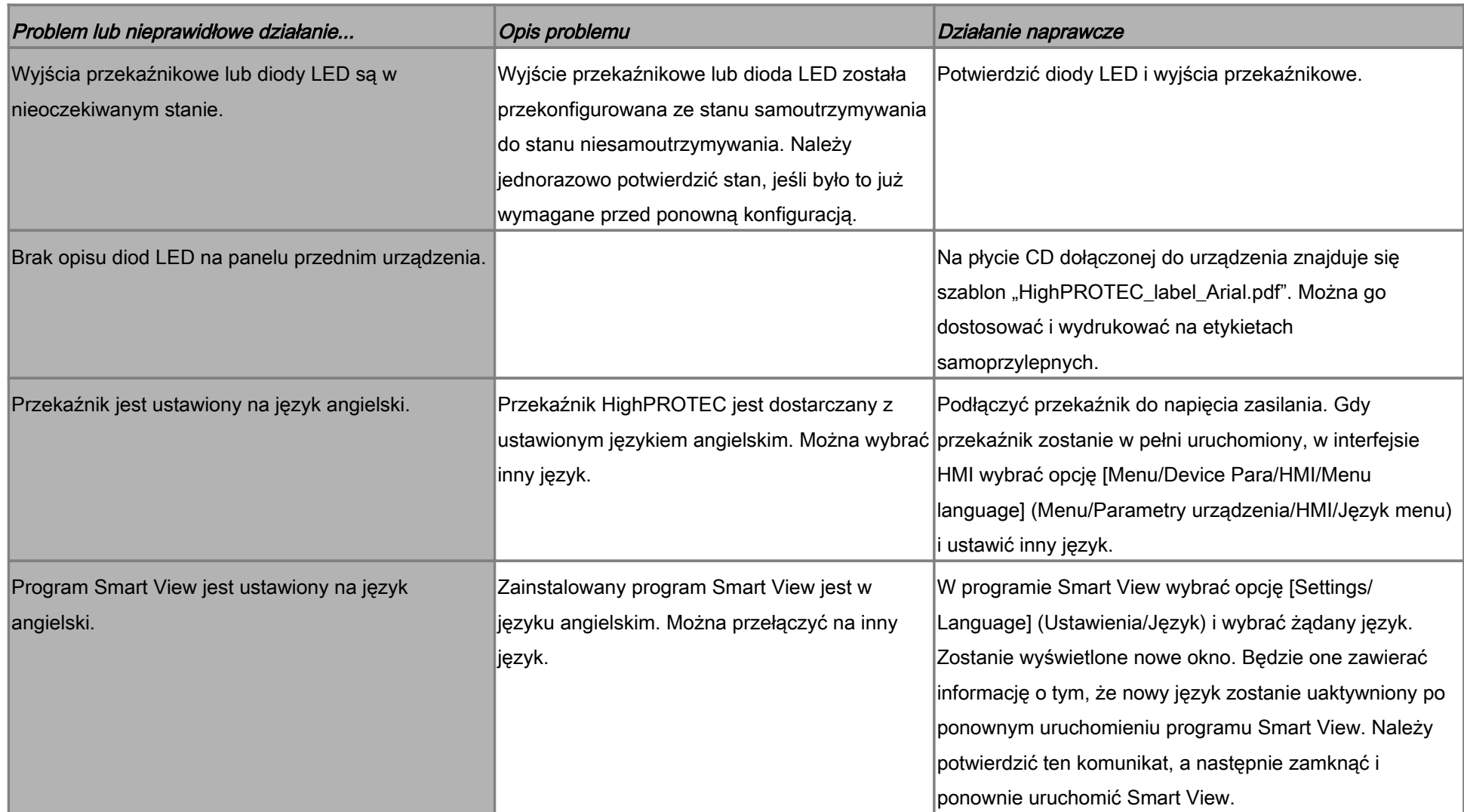

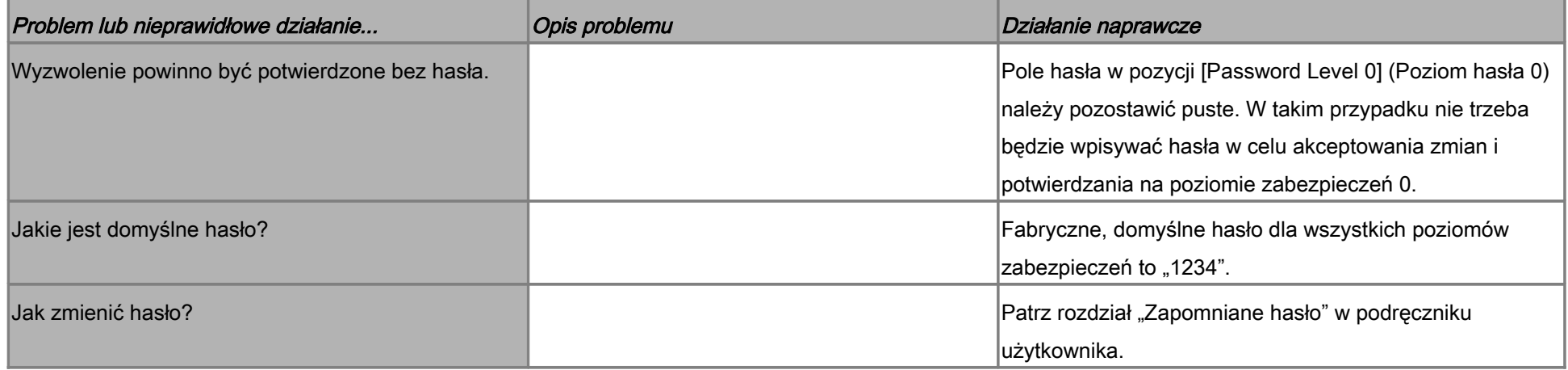

#### Rozwiązywanie problemów — ustawienia parametrów

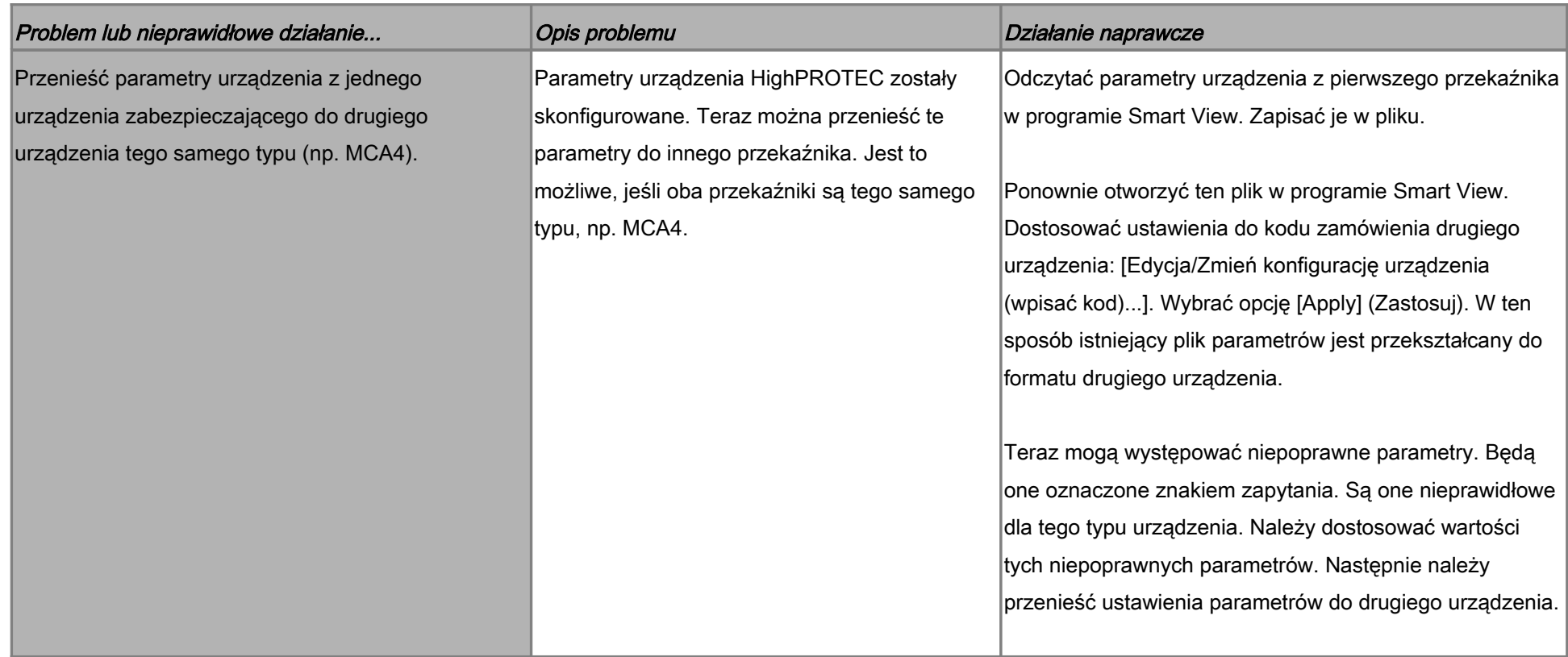

#### Rozwiązywanie problemów — zabezpieczenia i sterowanie

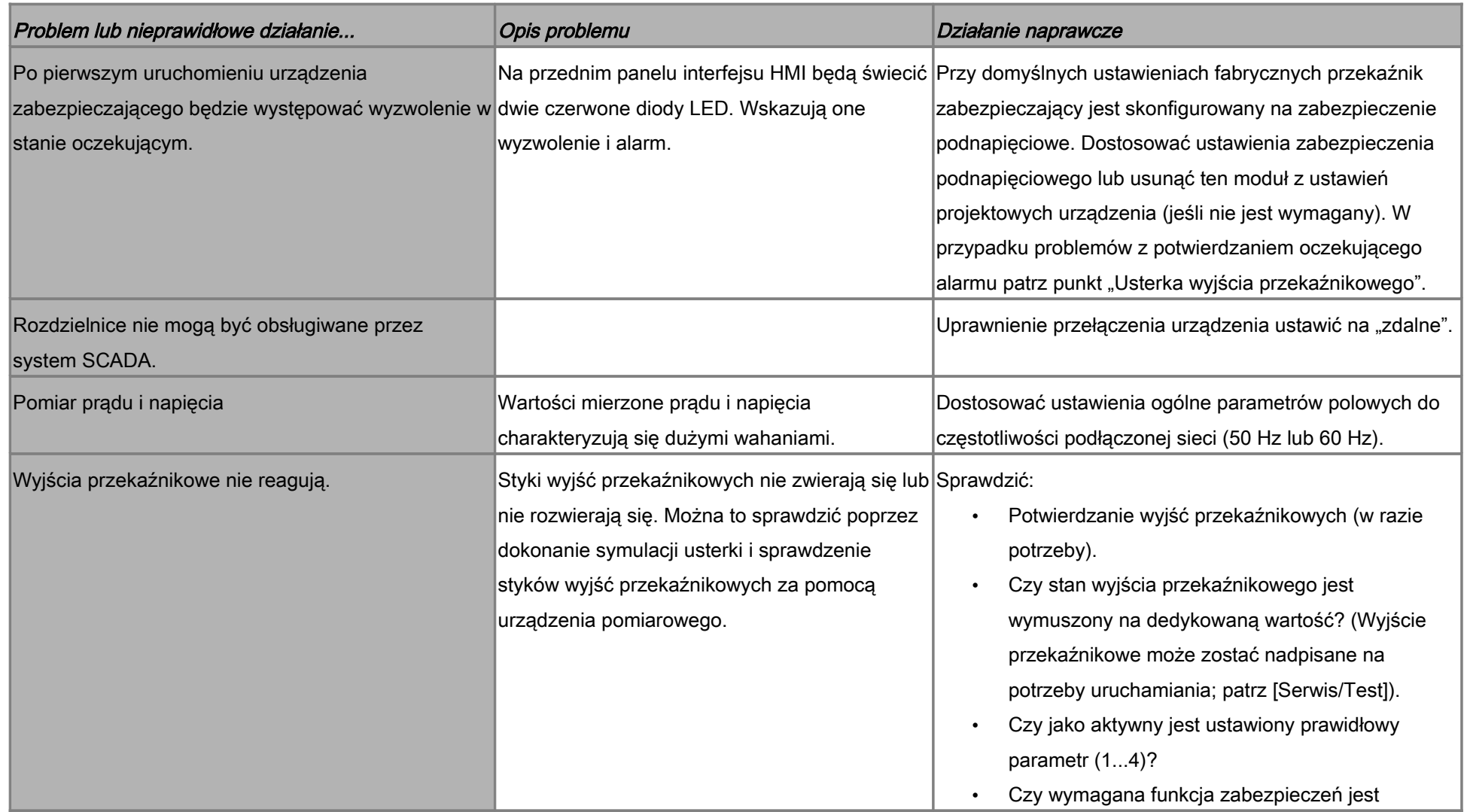

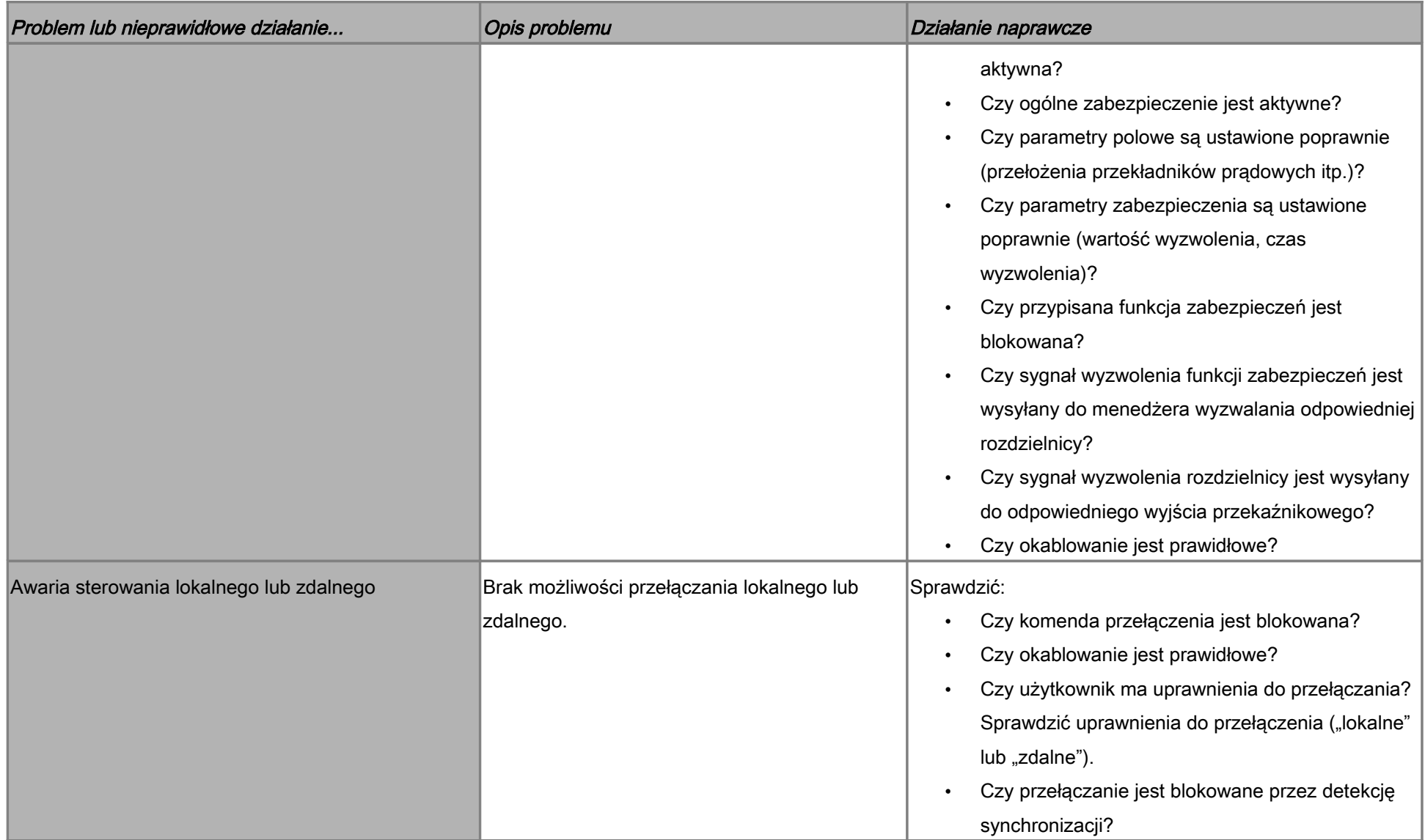

#### Rozwiązywanie problemów — komunikacja

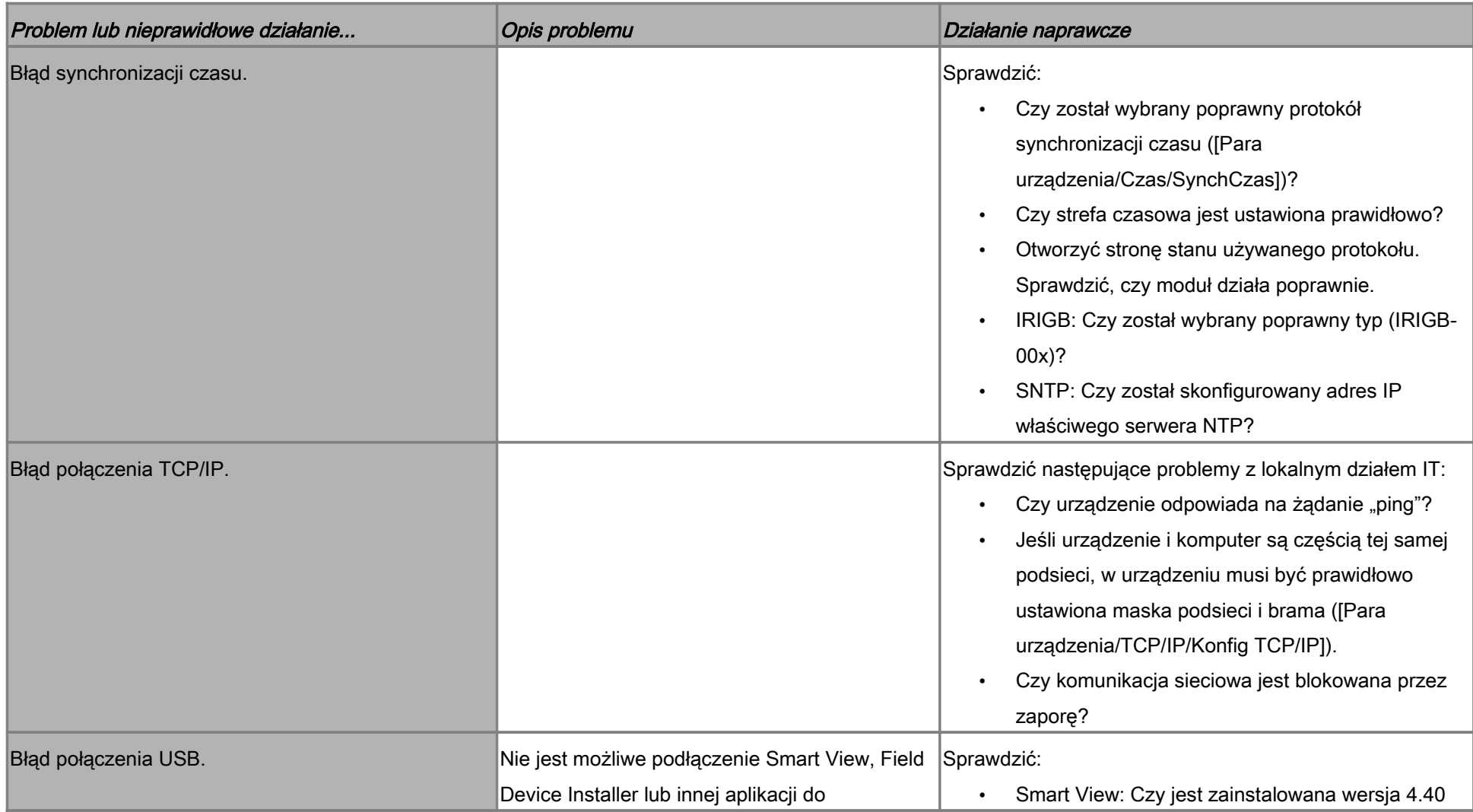

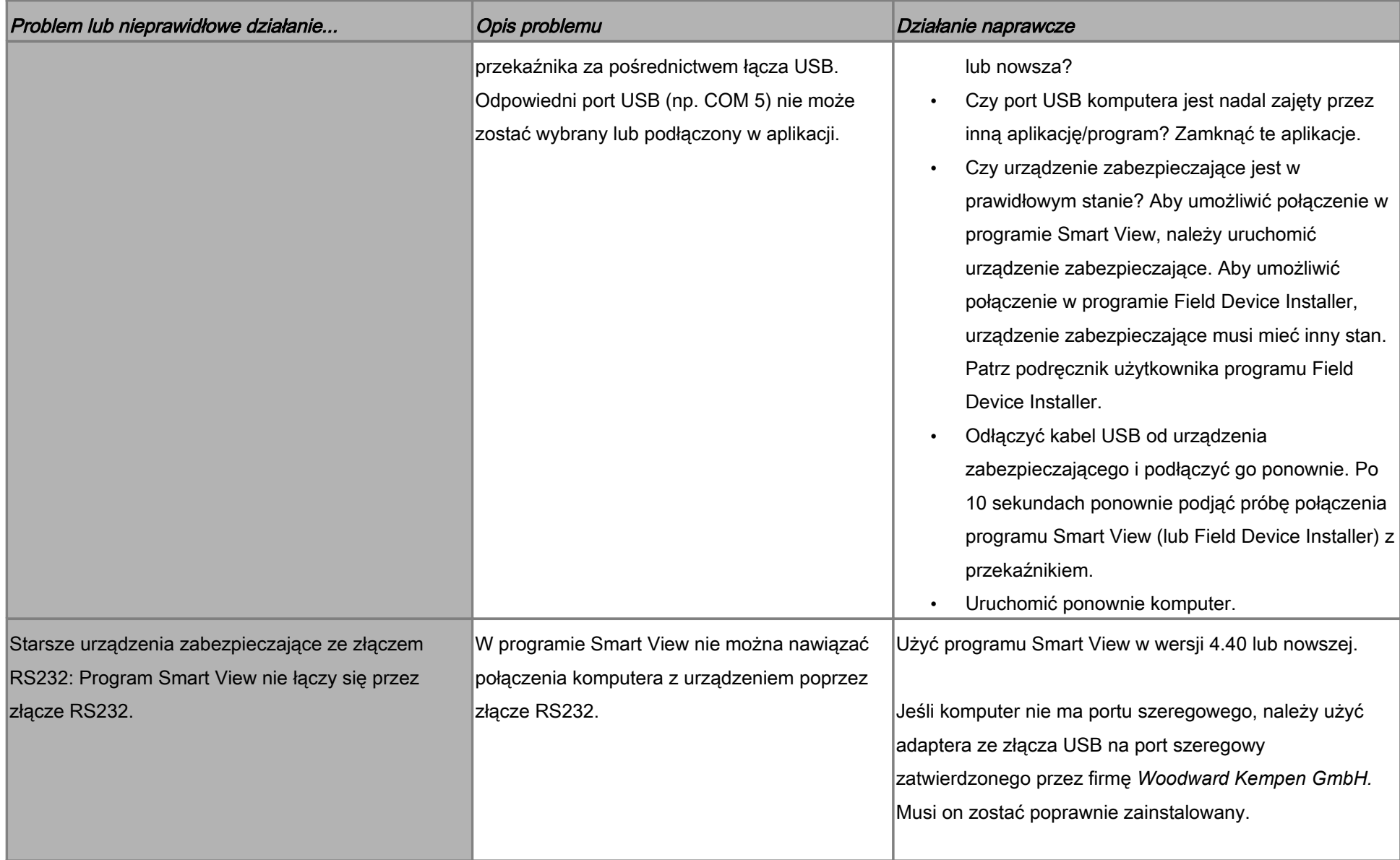

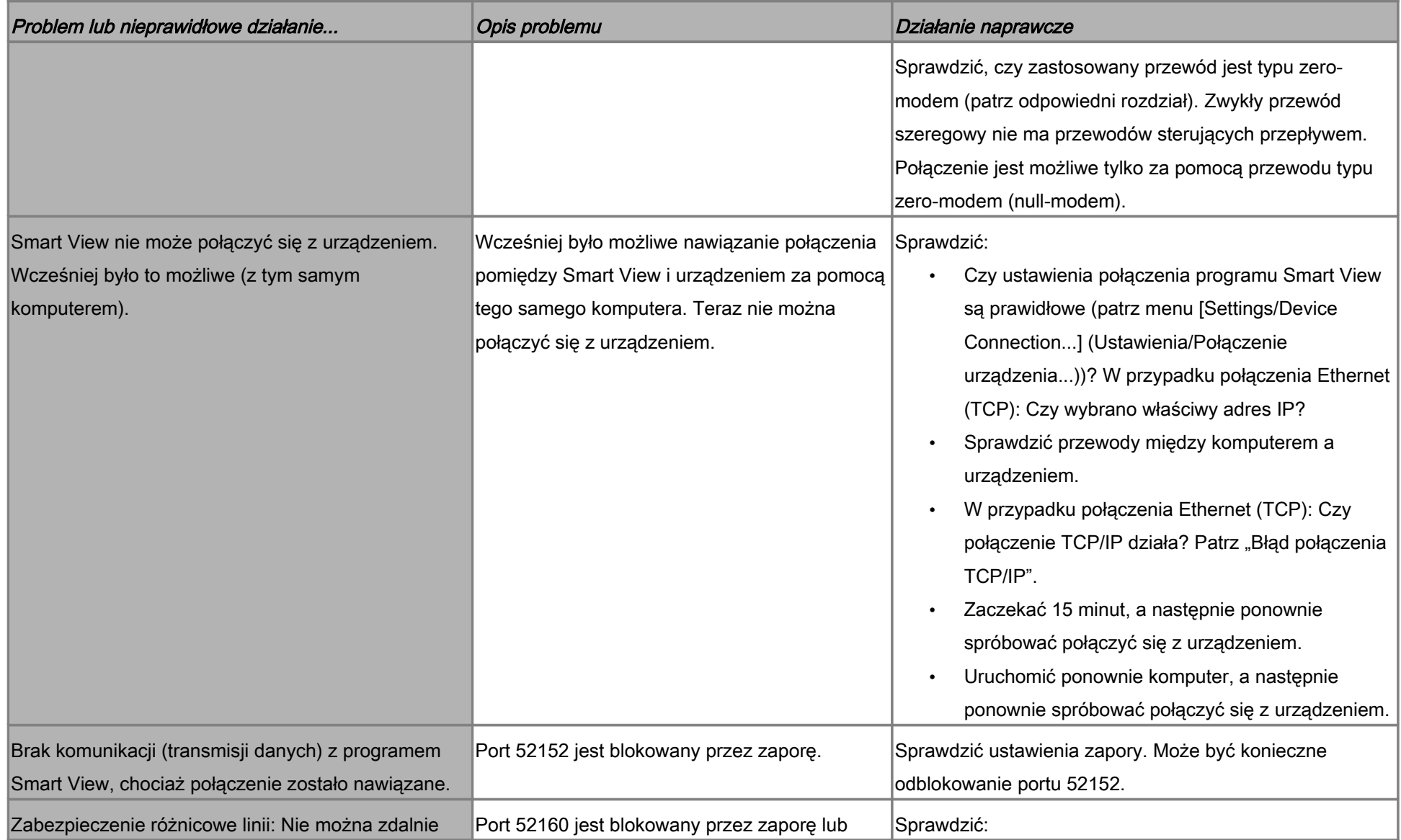

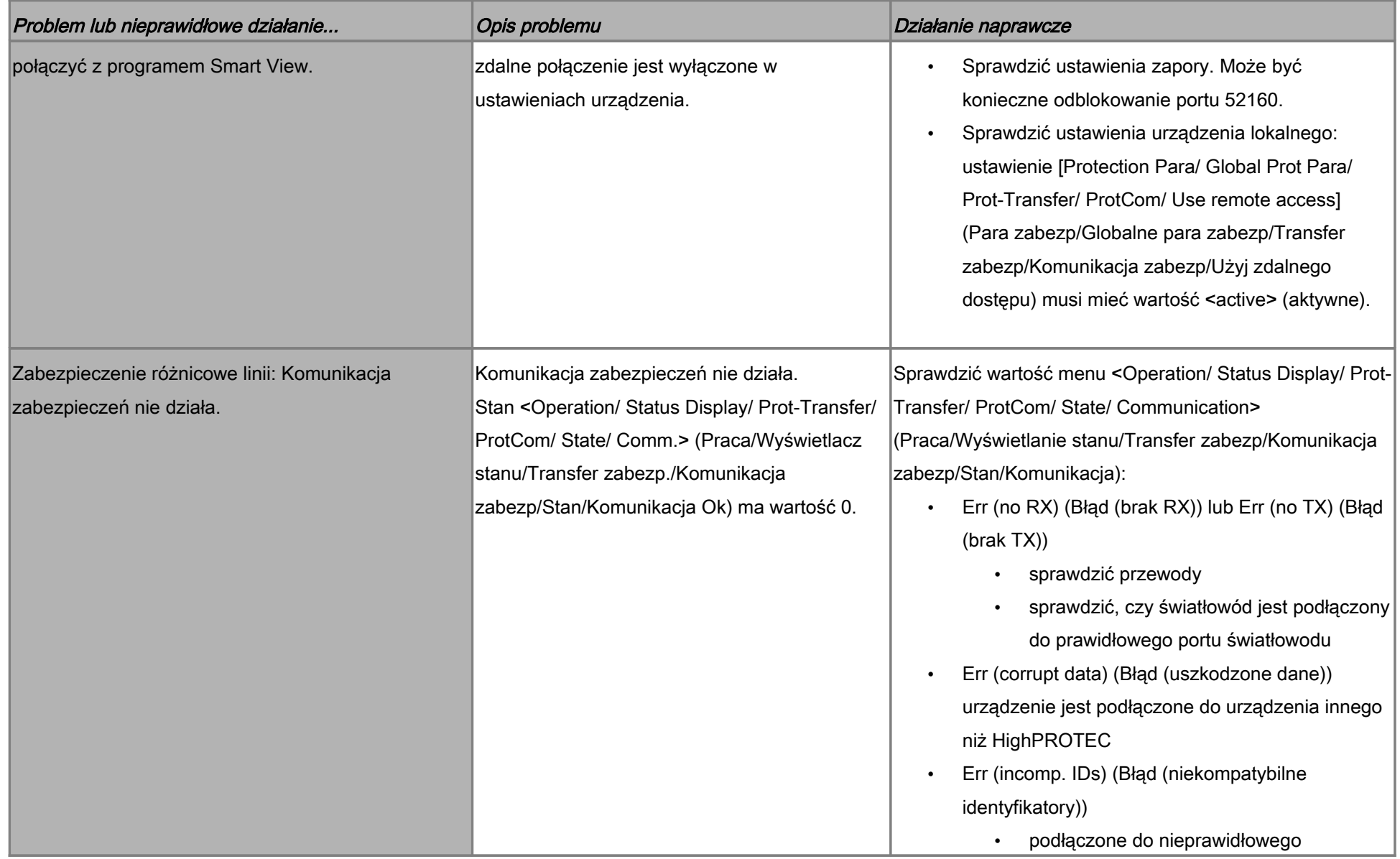

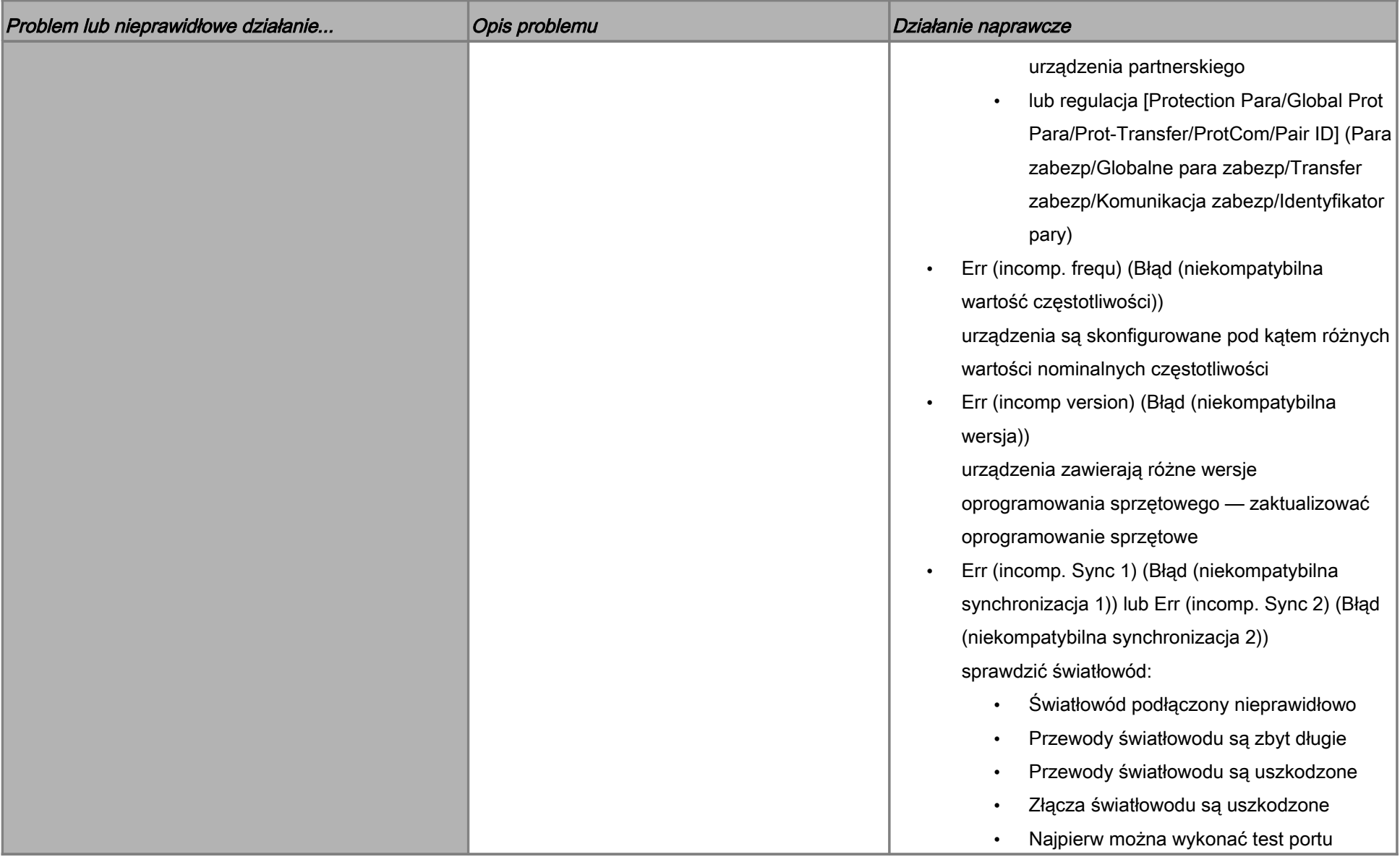

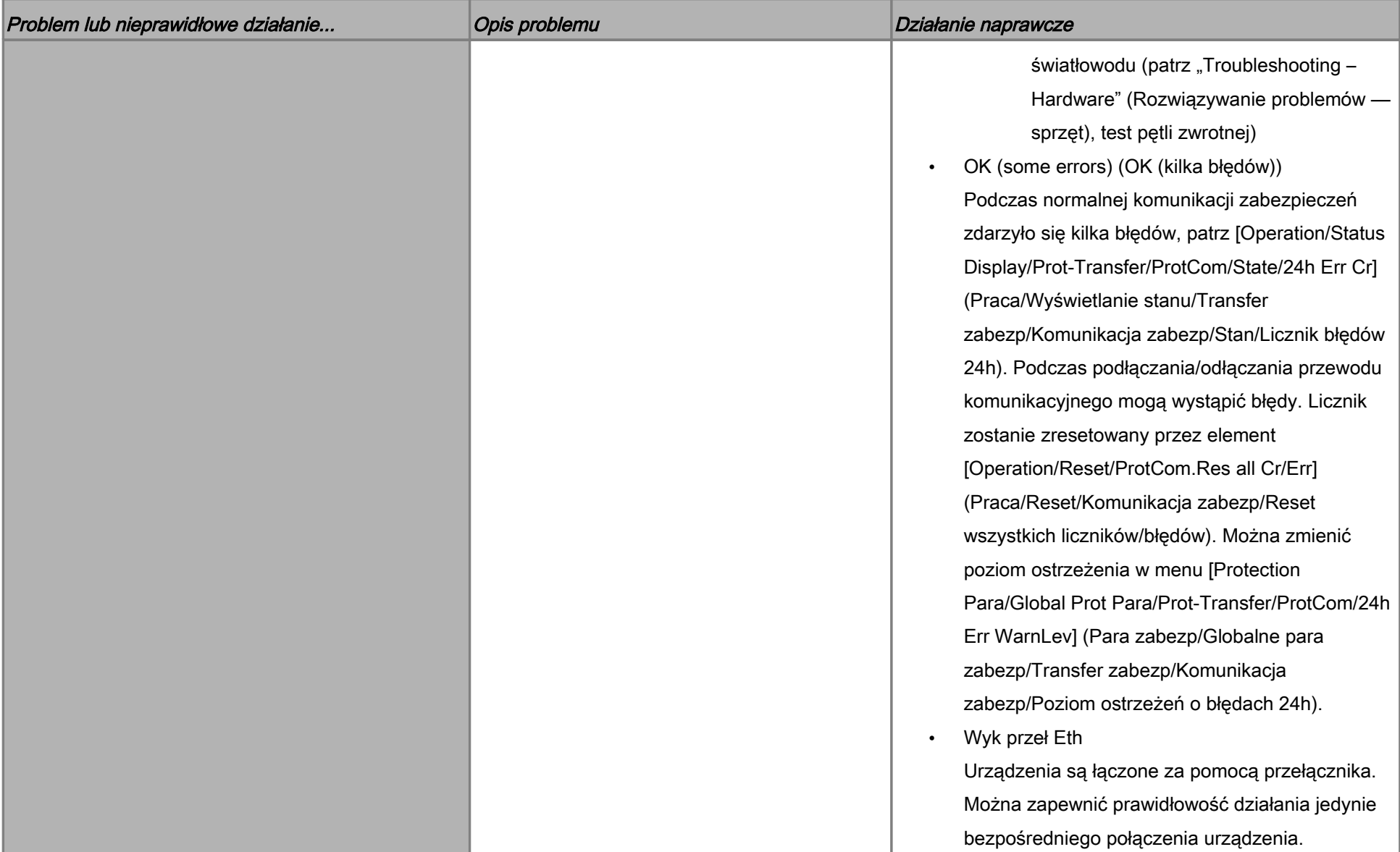

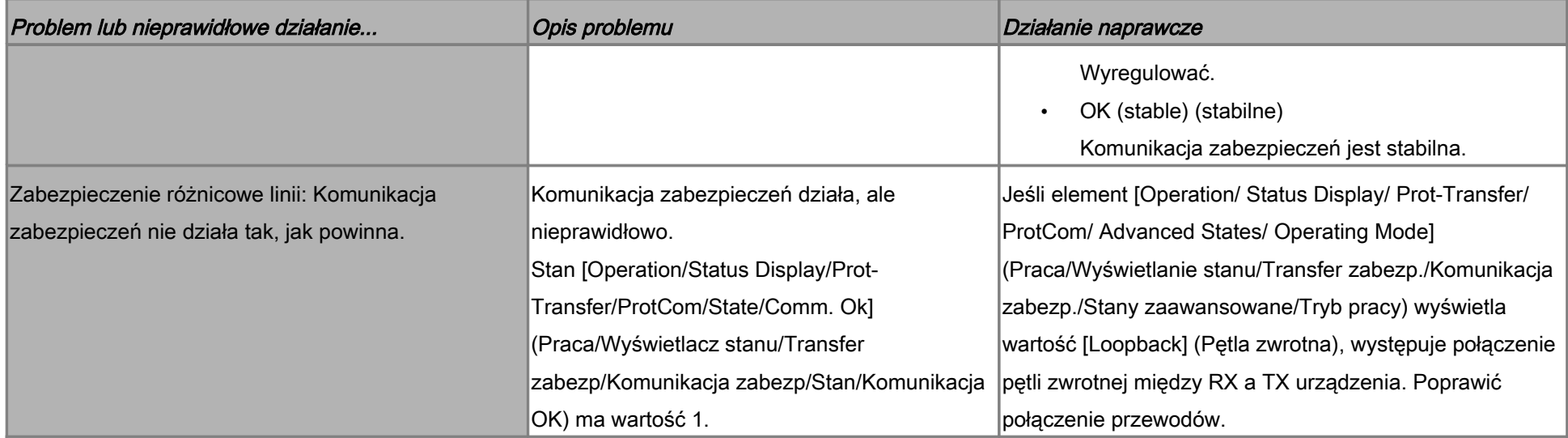

#### Rozwiązywanie problemów — rejestrator

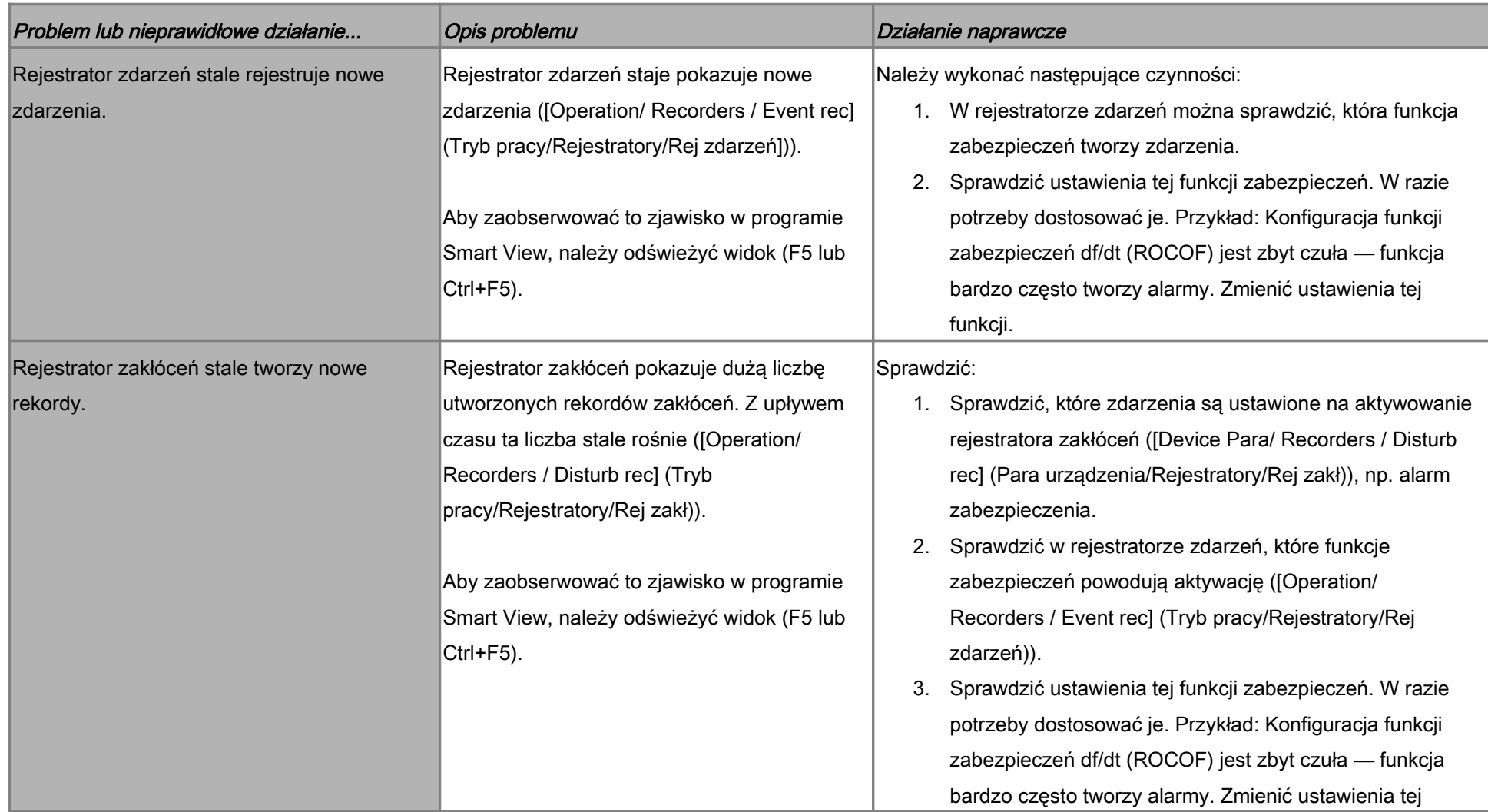

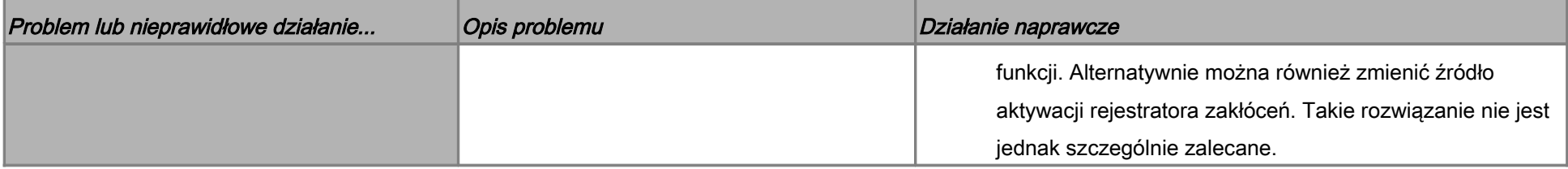